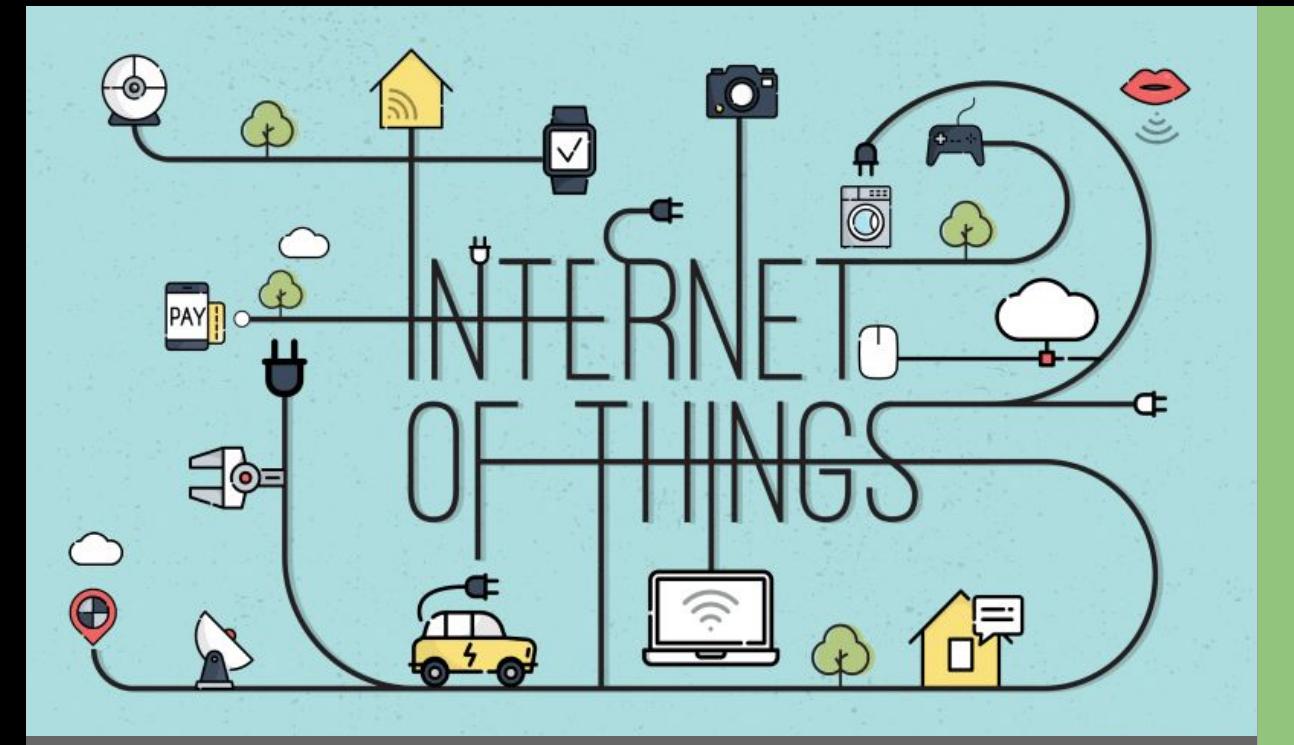

## Plataformas de IoT

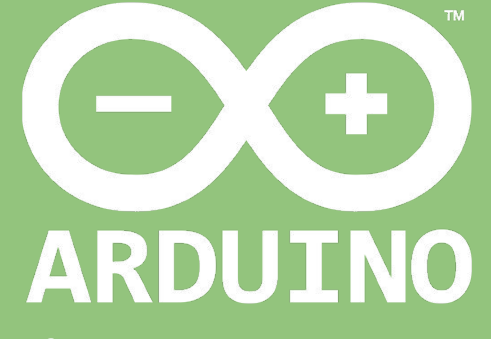

Professor: Luiz Felipe Oliveira

Topologias

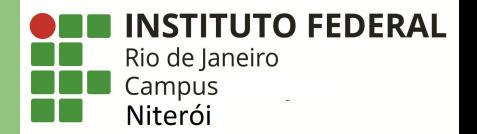

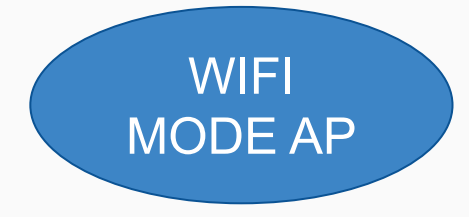

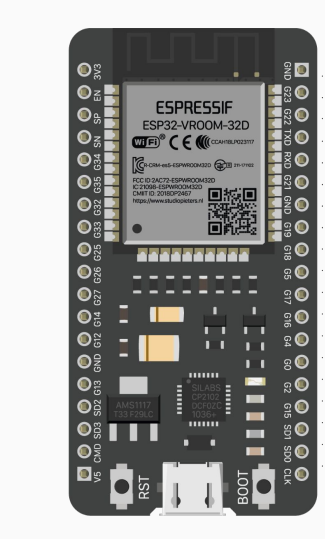

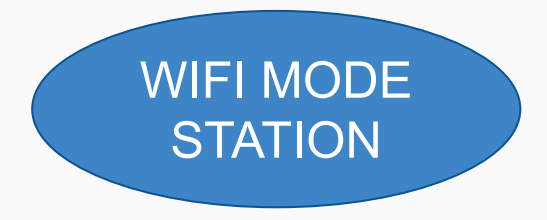

## Modo AP com WebServer

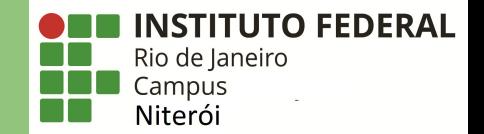

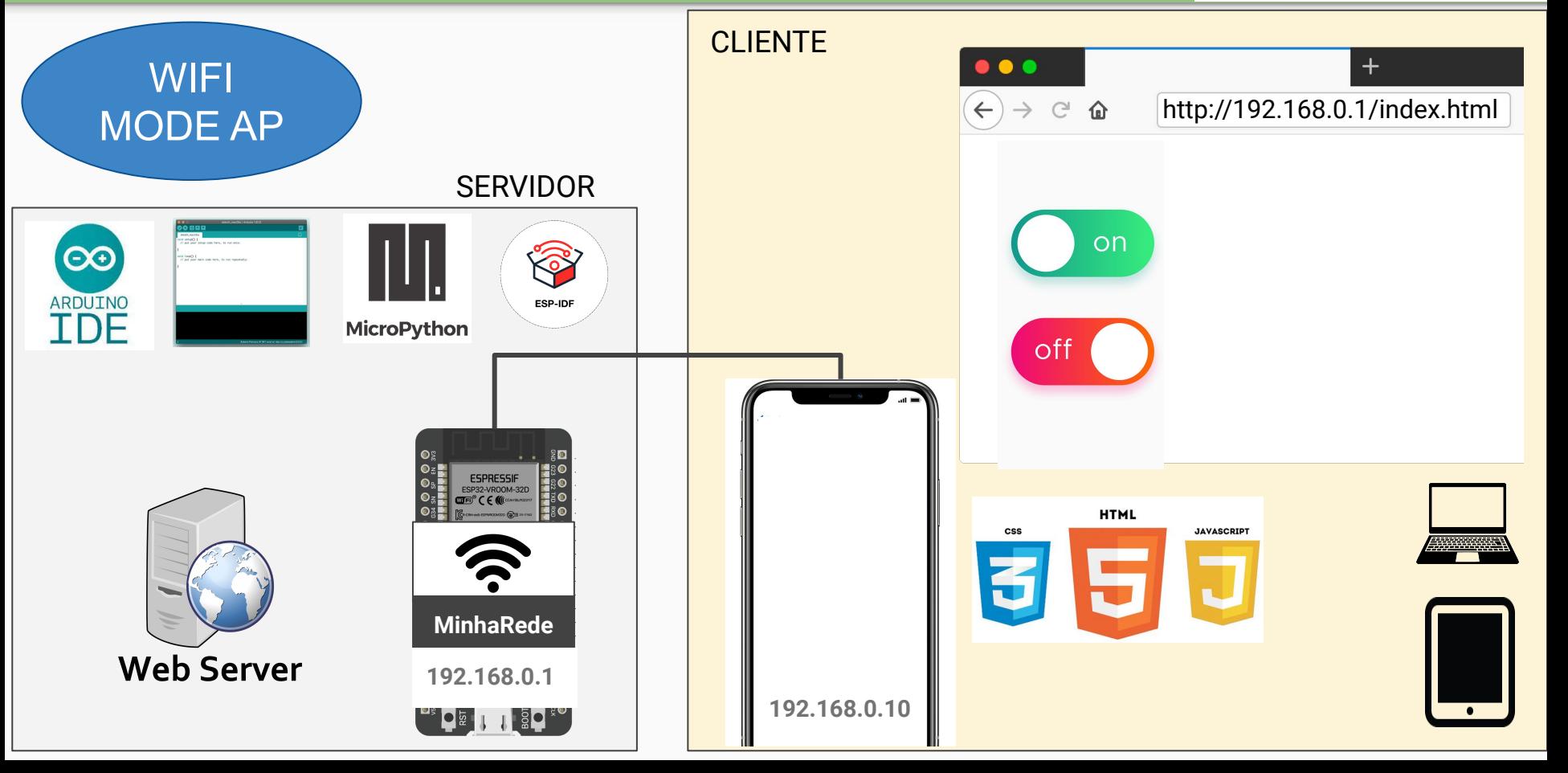

## Modo Station Local com WebServer

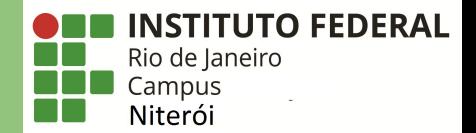

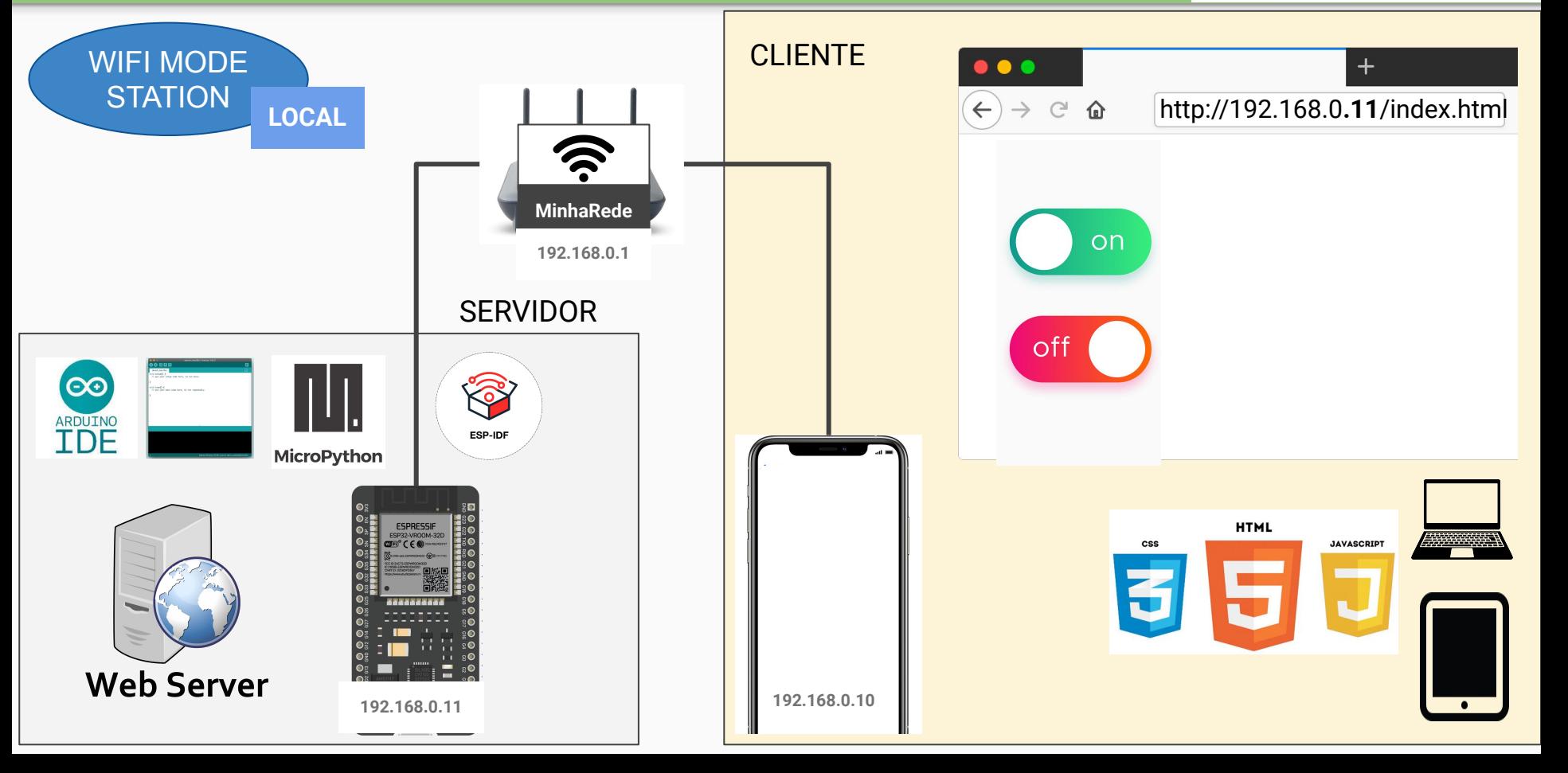

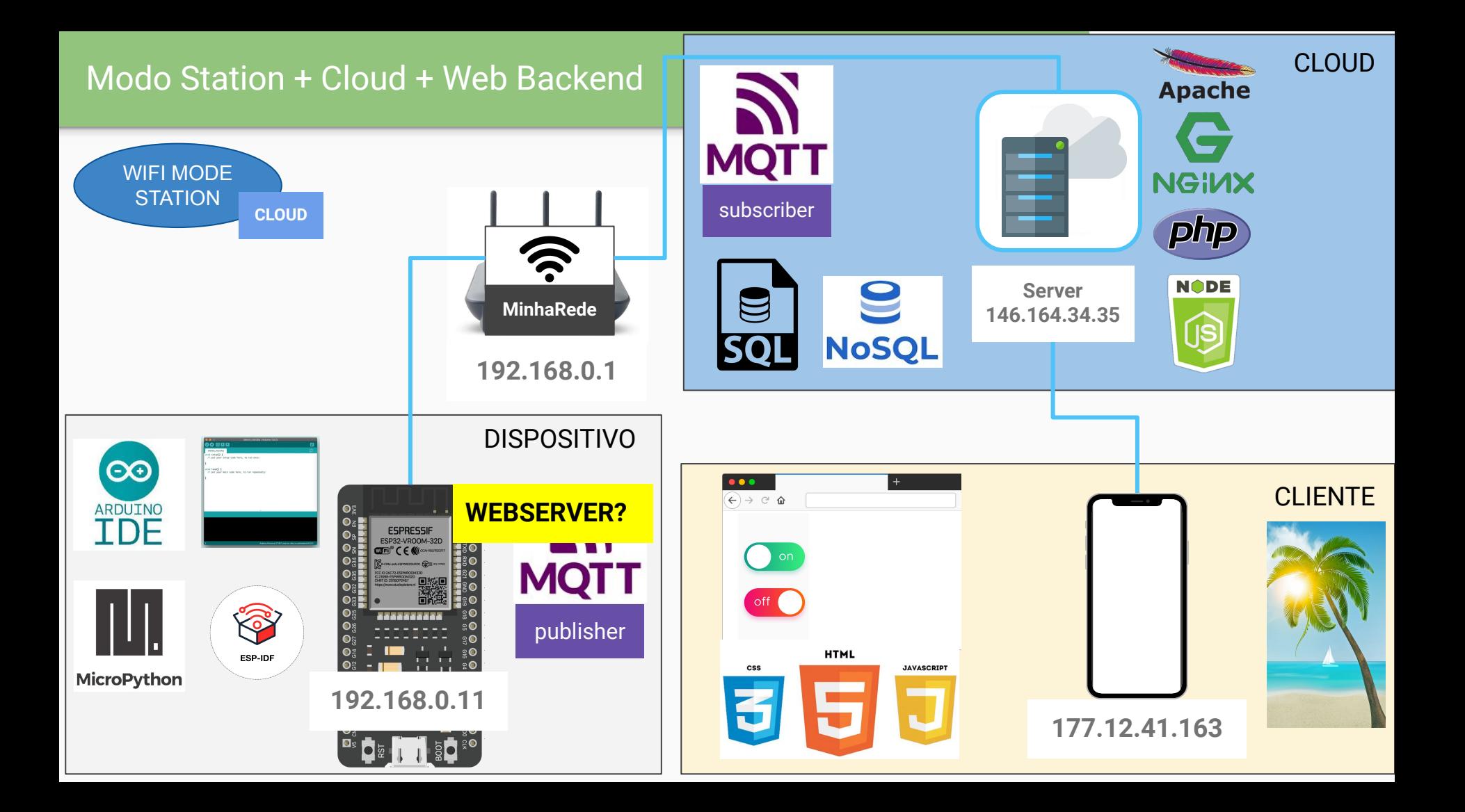

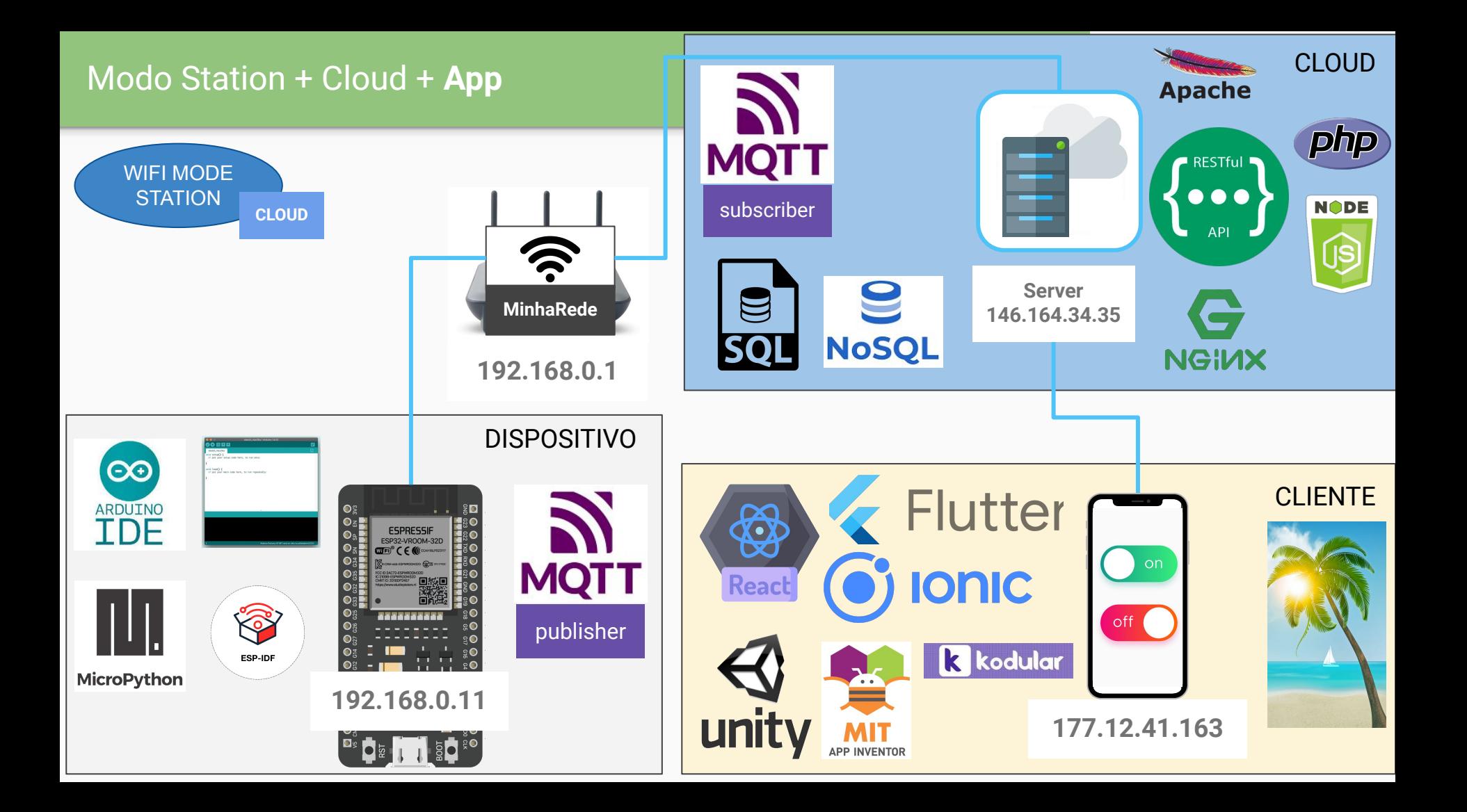

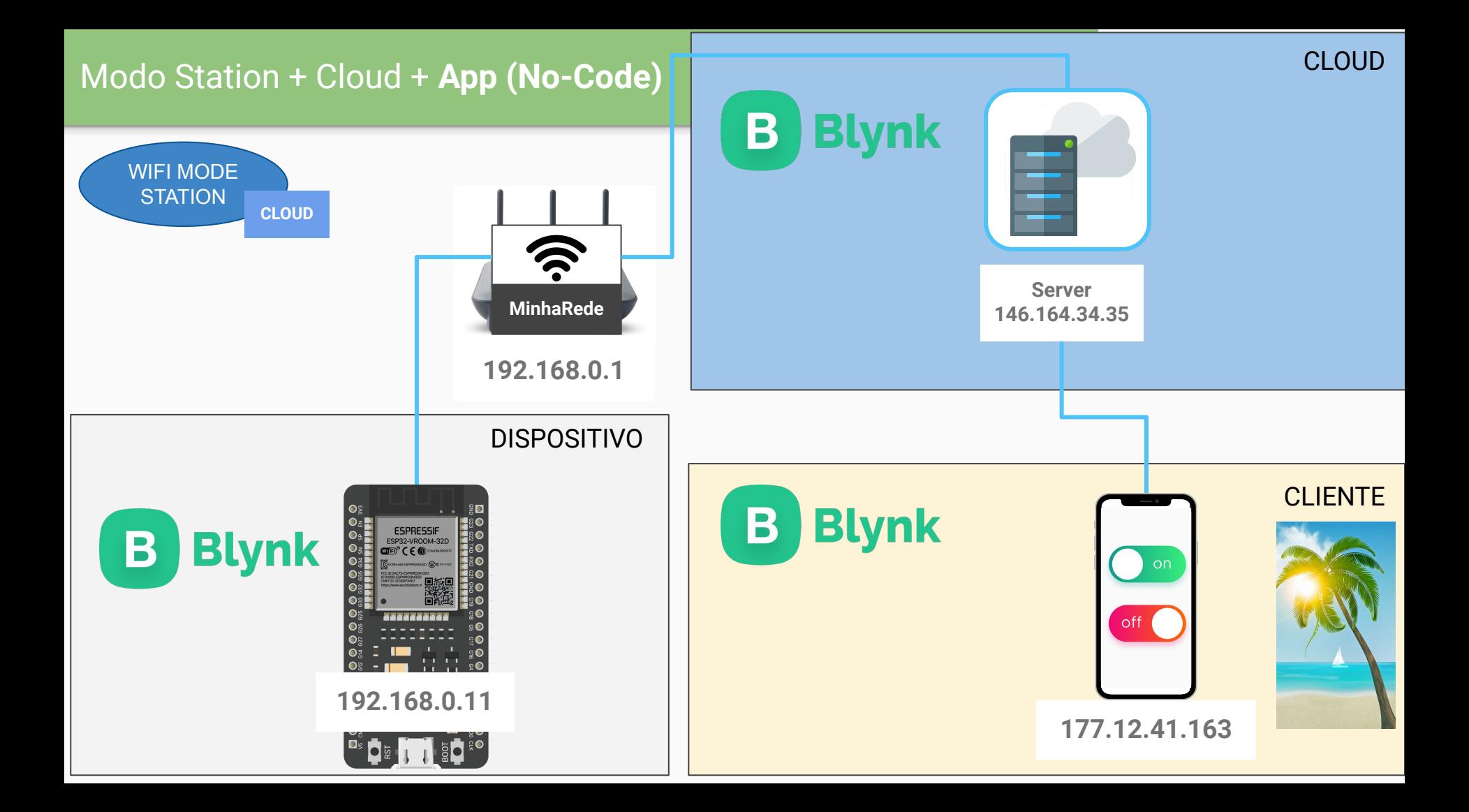

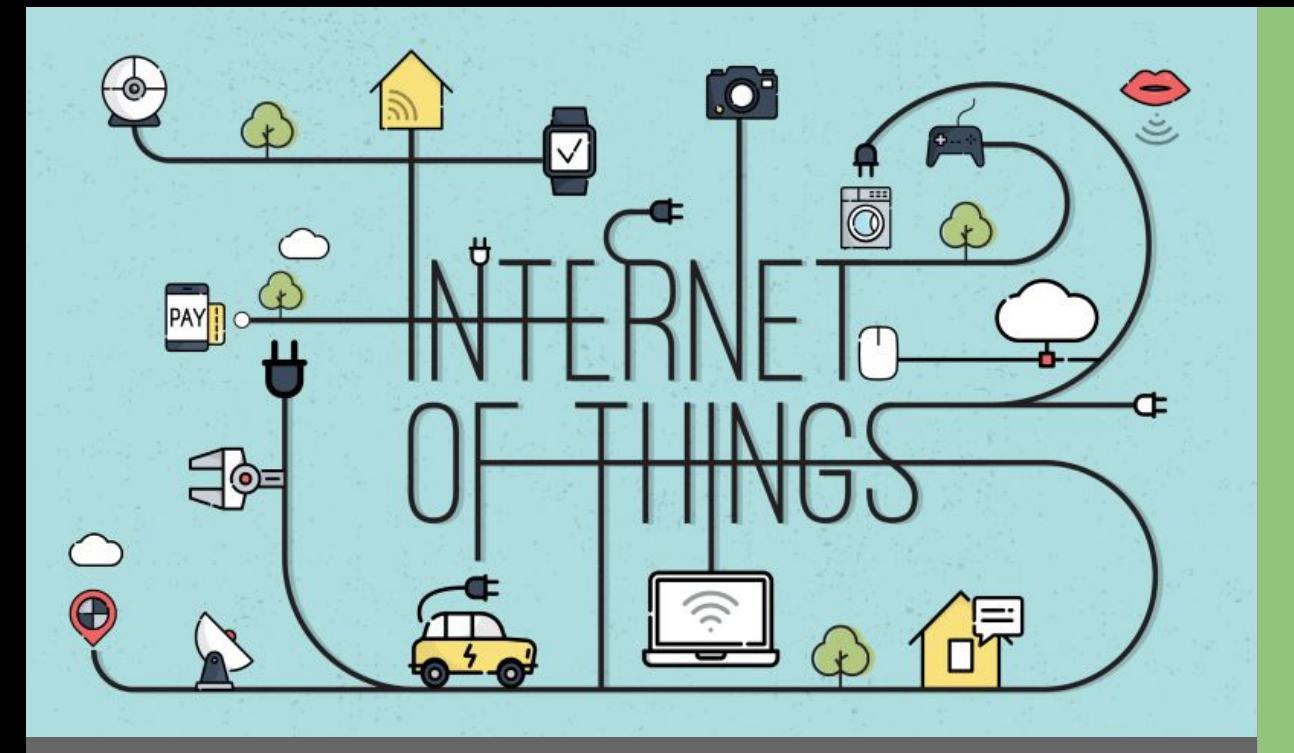

## Dúvidas

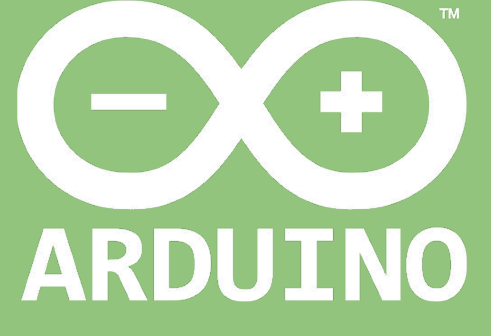

Professor: Luiz Felipe Oliveira